## **CURRICULUM ATTENDANCE REPORT ALAMANCE COMMUNITY COLLEGE CLASS SCHEDULE**

INST. MEETING DAY(S) TIME LECTURE OR LABORATORY LOCATION BEGIN TIME END BLDG. NO. ROOM NO. LOCATION 12:45P 03:45P H 30 2 Graham Campus X DSED ONLNE Graha Campus

**CENSUS COPY** 

ATTENDANCE CODES:

E = FIRST DAY OF ATTENDANCE
D = CONFIRMED DROP
A = ABSENT

| A = ABSENT              |
|-------------------------|
| (A) = TARDY             |
| T = TRANSFER OF SECTION |
|                         |

| MONTHS IN TERM JAN - MA               | ΥY           |                                                                                                    | 2304  |       |     | OIVE I |         | L            |         |   |   | - 9 |              |                      | <u>t</u>      |       | <del></del> |       |       |                   |                     |     |  | 10 | N 9932 |   |             |             |             |    |       |          |    |
|---------------------------------------|--------------|----------------------------------------------------------------------------------------------------|-------|-------|-----|--------|---------|--------------|---------|---|---|-----|--------------|----------------------|---------------|-------|-------------|-------|-------|-------------------|---------------------|-----|--|----|--------|---|-------------|-------------|-------------|----|-------|----------|----|
| 8.00                                  |              | 20                                                                                                    | 2     | a = 0 |     |        |         | J            | AN      |   |   |     |              |                      |               | /     |             |       |       |                   |                     |     |  |    |        |   | E 1         |             |             |    |       |          |    |
| e e e e e e e e e e e e e e e e e e e | PROG<br>CODE | 1 2 3 7 3                                                                                                    | 1 1 2 |       |     | 2 2    | 1 2     | 910          |         |   |   |     | 4            |                      | 1             |       |             |       |       |                   |                     |     |  |    |        |   |             |             |             |    |       |          |    |
|                                       | A10400       |                                                                                                    |       |       |     | 8 4938 |         | E,           |         |   |   | 4   |              |                      |               |       |             |       |       |                   |                     |     |  |    |        |   |             |             |             |    |       |          | 1  |
|                                       | A10100       | E                                                                                                    | 10    |       |     |        |         | 1            | $\prod$ | 3 | + |     |              | Hybri                |               |       |             |       |       |                   |                     |     |  |    |        |   |             |             |             |    |       |          | 2  |
|                                       | A10300       |                                                                                                    |       |       |     | 1      | 1       | lacksquare   | 1       |   |   | 11  | ente<br>stud | ered i               | unde<br>itten | r the | firs        | t pre | -prin | ted               | date<br>n <b>or</b> | the |  |    |        |   |             |             |             |    |       |          | 3  |
|                                       | A10400       | student attended the seated portion or if the initial qualifying entry/participations was online, write in a date column heading |       |       |     |        |         |              |         |   |   |     |              |                      |               |       |             |       |       |                   | 8.5                 | 4   |  |    |        |   |             |             |             |    |       |          |    |
|                                       | A55100       | E                                                                                                    |       | 1     | ) \ | 1      | 7       | $\mathbb{A}$ | 4       |   |   |     |              | <i>onlii</i><br>an E |               |       |             |       |       |                   |                     |     |  |    |        |   | 18          |             |             |    |       |          | 5  |
|                                       | A10300       | e                                                                                                    |       |       | 1/1 |        |         |              |         |   |   |     |              |                      |               |       |             |       |       | 3                 |                     |     |  |    |        | 8 |             |             | T           |    |       |          | 6  |
|                                       | A10100       | 8                                                                                                    |       |       |     |        |         |              |         |   |   |     |              |                      |               |       |             |       |       |                   |                     |     |  |    |        |   |             |             |             |    |       |          | 7  |
|                                       | A10300       | . 1                                                                                                    |       |       |     |        |         |              |         |   |   |     |              |                      |               |       |             |       |       |                   |                     |     |  |    |        |   |             |             | $\parallel$ |    |       |          | 8  |
|                                       | A10300       |                                                                                                    |       |       |     |        |         |              | ٤       |   |   |     |              |                      |               | 1 1 1 |             |       |       |                   | T                   |     |  |    |        |   |             | $\parallel$ |             | 9. |       | 100      | ç  |
|                                       | A10300       |                                                                                                    |       |       |     |        |         |              | E       |   |   |     |              |                      | 85            |       |             |       |       |                   | $\dagger \dagger$   |     |  |    |        |   |             |             |             |    |       |          |    |
|                                       | A10100       |                                                                                                    |       |       |     |        |         | Ę            |         |   |   |     |              |                      |               |       |             |       |       |                   |                     |     |  |    |        | 9 |             |             |             |    | 5 . 5 |          |    |
|                                       | A10400       | ٤                                                                                                    |       |       |     |        |         |              |         |   |   |     |              |                      |               |       |             |       |       |                   | $\dagger \dagger$   |     |  |    |        |   |             |             |             |    |       |          | 1  |
|                                       | A10100       |                                                                                                    |       |       |     |        |         | E            |         |   |   |     |              |                      |               |       |             |       |       |                   |                     |     |  |    |        |   | $\parallel$ |             |             |    |       |          | 1  |
|                                       | T90990       | E                                                                                                    |       |       |     |        |         |              | S 80    |   |   |     |              |                      |               |       |             | 8 9   |       |                   | $\dagger \dagger$   |     |  |    |        |   | 1           |             | S. S. S. S. |    |       |          | 1  |
|                                       | A55100       |                                                                                                    |       |       |     |        | $\prod$ |              | E       |   |   |     |              |                      | $\parallel$   |       |             |       |       | $\dagger \dagger$ |                     |     |  |    |        |   |             |             |             | +  |       | $\vdash$ | 1: |

ATTENTION INSTRUCTOR:

DATE

TERM

DIV. CODE

INSTRUCTOR CLASS TITLE

CLASS NO.

**CLASS TYPE** 

**BEGIN DATE** 

CENSUS DATE 01/17/14

CONTACT HRS. 6.00

01/23/14

BIO-111-01H

TOTAL STUDENTS ENROLLED AT REPORTING DATE

HY

01/09/14

DEPT, CODE

CREDIT HRS. 4.00

END DATE

MEMBERSHIP HRS.

DBIO

FOR OFFICE

**USE ONLY** 

05/12/14

BEFORE YOU ADD A NAME TO THIS ROSTER, YOU MUST VERIFY REGISTRATION WITH THE REGISTRAR'S OFFICE OR CHECK DATATEL OR WEBADVISOR

I CERTIFY THAT THE ABOVE ATTENDANCE INFORMATION IS ACCURATE. I UNDERSTAND THAT FEDERAL AND STATE FUNDS MAY BE DISBURSED BASED UPON THE INFORMATION PROVIDED ON THIS ROSTER.

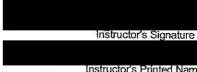

Date

Instructor's Printed Name